## wenn man z.B. auf Dateien klickt.

## Hier verlässt man das Dokument, **Präsentation** - kurze Übersicht -

## Von speichern bist zur Auswahl der Sprache

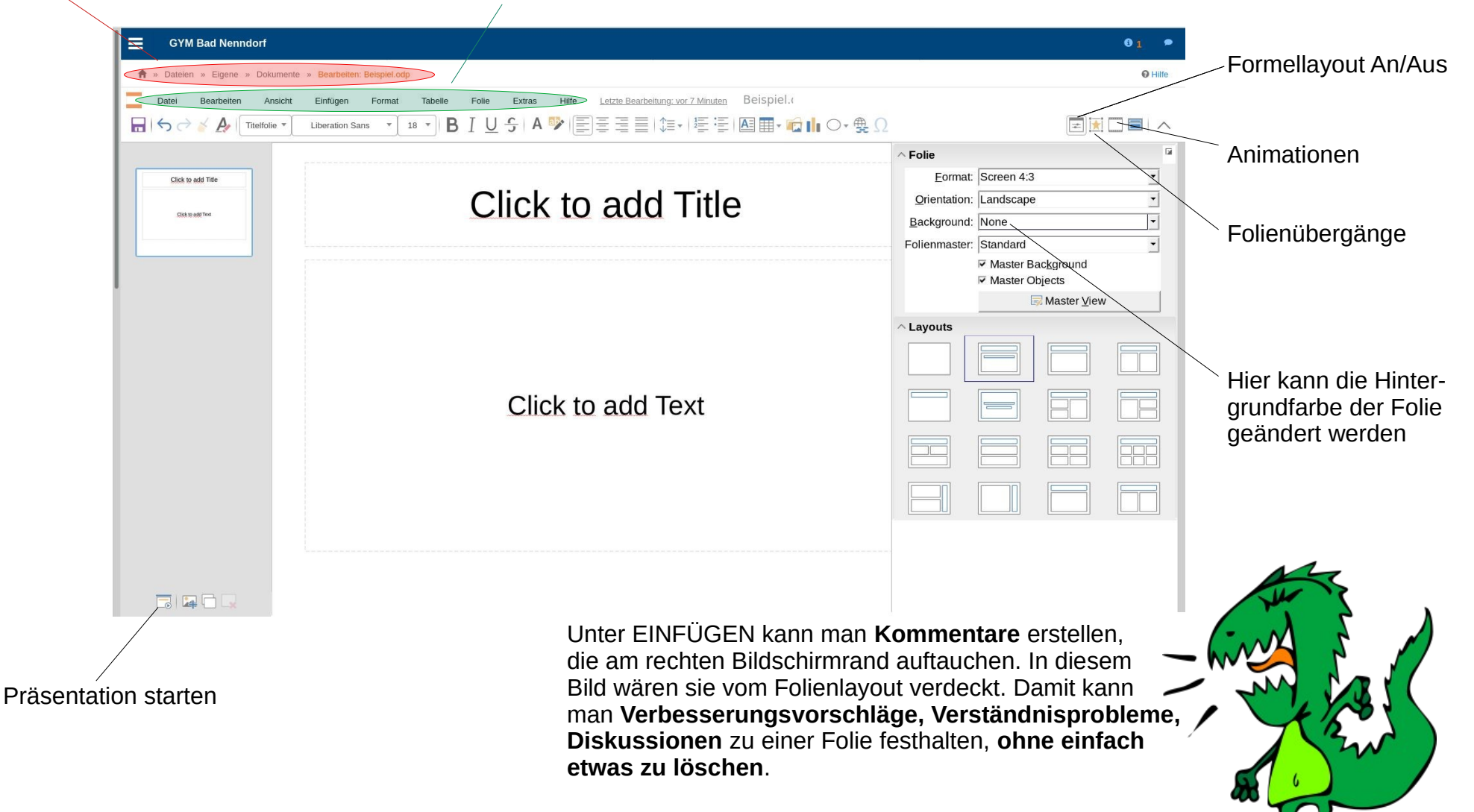

## **Präsentation** - Animation -

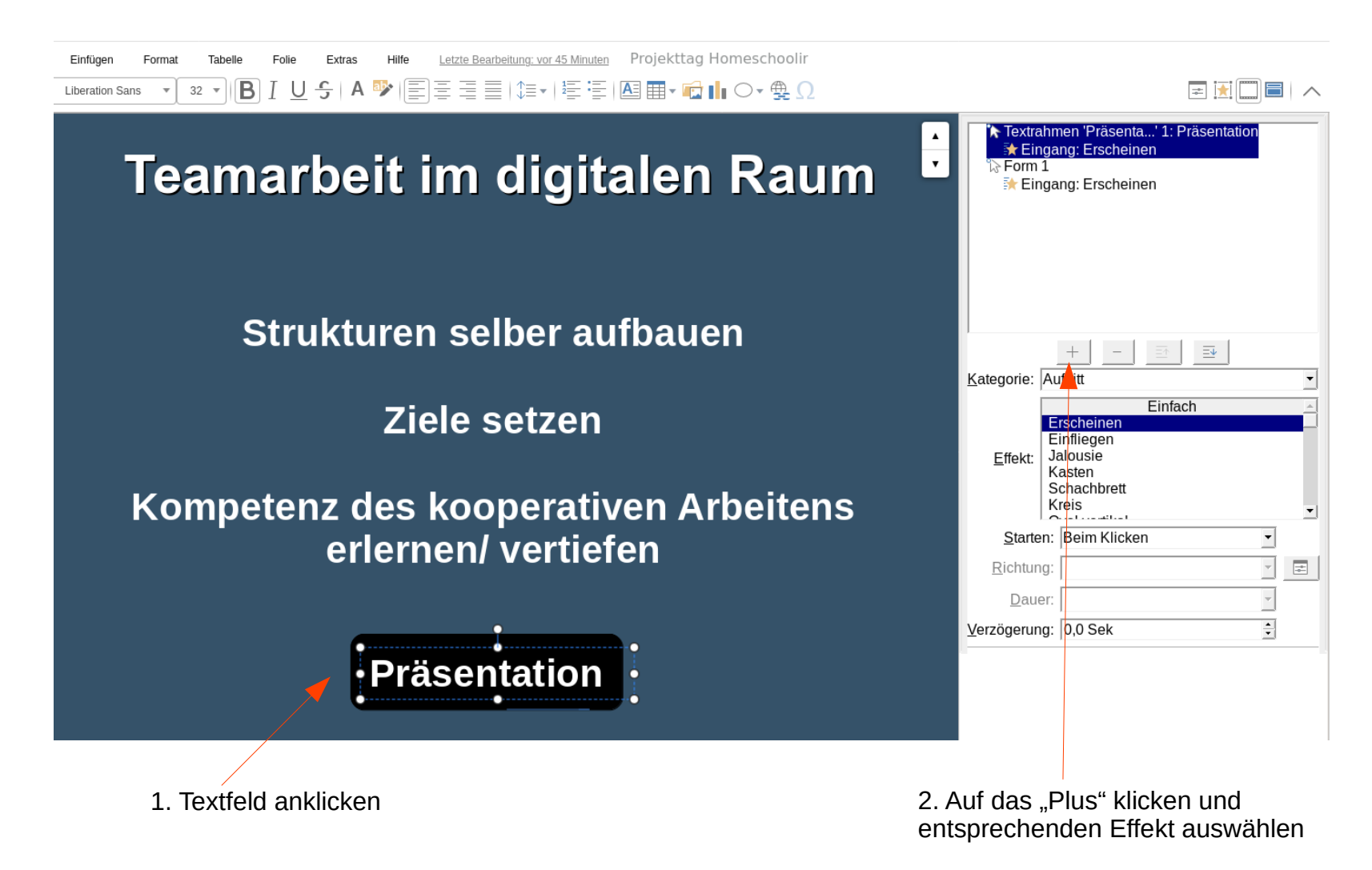

**Präsentation** - Texte formatieren -

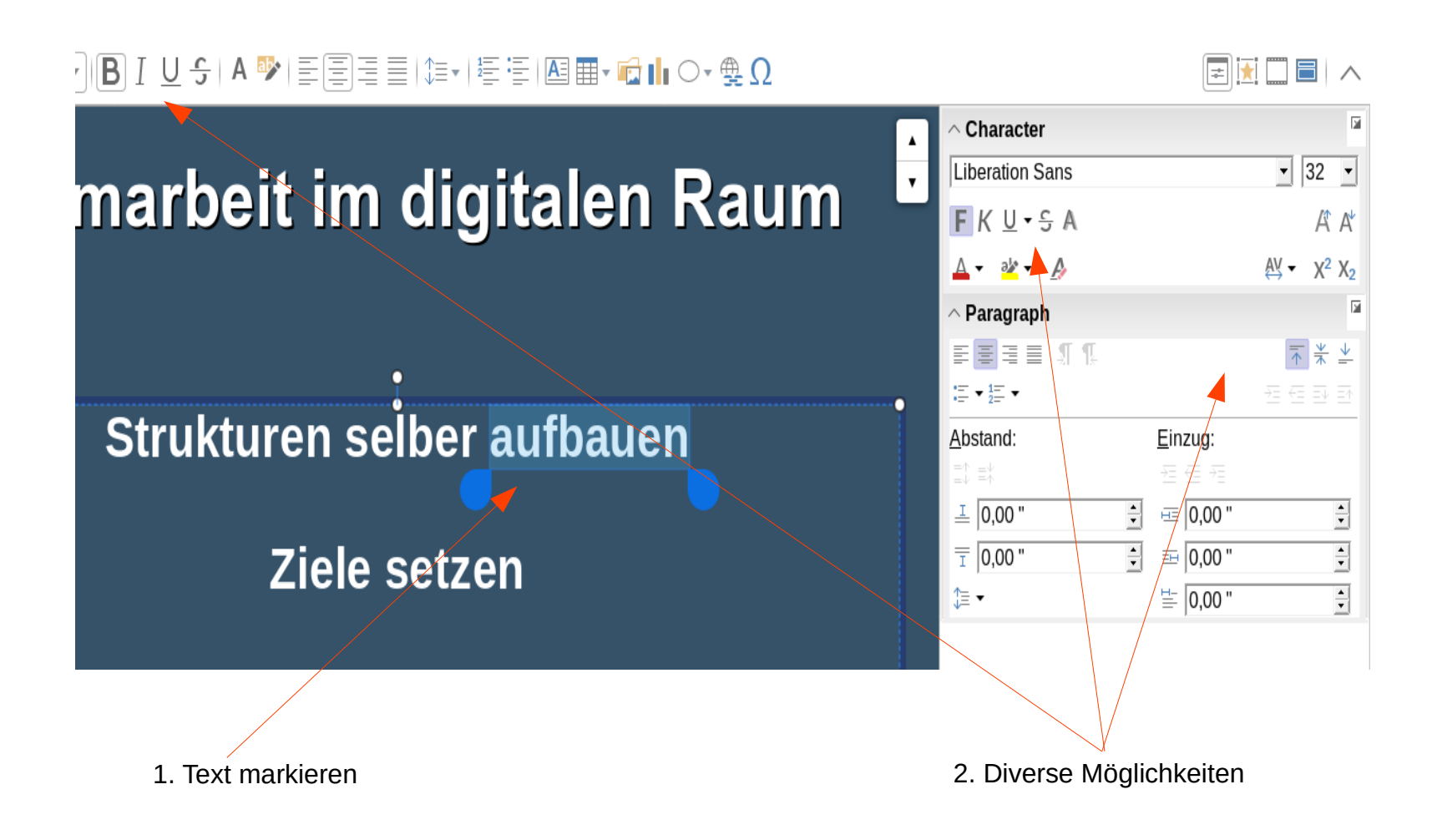